# XPS Signer Crack Download 2022 [New]

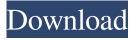

# **XPS Signer Free Download**

XPS Signer Cracked Accounts module for.NET 2.0 is an advanced open source utility designed to sign XPS documents using X.509 certificates. The main function of XPS Signer Crack Mac is to sign XPS documents using X.509 certificates. XPS Signer Crack makes it simple to sign XPS documents using X.509 certificates. You can sign multiple XPS files quickly and easily, without requiring you to purchase any additional software. XPS Signer can be used with XPS printers (i.e. desktops, laptops, etc.) and also with XPS printers which are set to save the document directly to disk. This application is designed to sign XPS documents without requiring you to purchase any additional software. XPS Signer uses a custom XPS digital signature that can be verified using standard XPS Viewer. XPS Signer is completely PKI neutral and can be used with PKI components from any vendor. XPS Signer can also be used to sign PDF documents, Microsoft Word documents, and many other document types. The XPS Signer utility can be downloaded for free from the XPS Signer Web site. Speak Brand Boots Shop Now Buy On Mobile For the latest arrivals of products, special offers and news, browse the latest arrival of textiles at Saffron and follow us on social media for all the latest Saffron news. Bethlehem Merino Wool Washed To Spin \$29.00 One of the best ways to wash merino wool for ultimate softness is to beat it up over a barrel. This technique, called merino washing, isn't practical for everyone, but it does provide a soft and desirable look to the surface, as well as good hygiene to the fibres. Required options Please specify color Brand Merino Washed to Spin Merino New Zealand Merino Type Merino Washed to Spin Quality Heirloom Size (cm) 15cm x 15cm More info Merino Wool Washed To Spin A softer look to the surface of your merino fibre. Suitable for both slick and hairy merino.Q: MySQL allocating memory I have a program that will access a MySQL database for the first time, check if the data already exists and if it doesn't

#### **XPS Signer Patch With Serial Key Download Latest**

XPS Signer Crack Mac is a free tool that allows you to sign multiple XPS documents using X.509 certificates, sign email and email attachments and remove digital signatures on XPS documents. XPS Signer is a free tool that allows you to sign multiple XPS documents using X.509 certificates, sign email and email attachments and remove digital signatures on XPS documents. XPS Signer can also: ? Eliminate digital signatures from protected documents ? Integrate XPS Signer with your PKI infrastructure? Sign multiple XPS documents? Sign documents with a number of different rules? Use certificate revocation lists? Use smartcards as secure tokens (or certificates) 1. How to Install the XPS Signer 1.1 Download and Install XPS Signer To install a licensed version of XPS Signer, open your web browser and go to the download page. 1.2 Go to "Get started now for free" 1.3 Click on "Download Full version for free" and follow on screen instructions. 1.4 Once the installer has downloaded you will be presented with a License Agreement and a Readme file. 1.5 After accepting the terms and conditions of the license agreement, click on the "I have been accepted to the terms and conditions, Continue" 1.6 Accept the license agreement and click on "I have been accepted to the terms and conditions, Continue" 1.7 After you have accepted the terms and conditions, click on "Download" and follow on screen instructions 1.8 After installing XPS Signer you will need to add a product key to the software. This can be done by right-clicking on the XPS Signer executable file, selecting "Properties" and clicking on the "Compatibility" tab. This will allow you to add product keys to XPS Signer if they are already registered with the Microsoft account associated with this version of XPS Signer. Once this is complete, you will need to copy the Product Key and other license details from the Microsoft Account to the software. 1.9 Now you need to add an XPS Signer Licensing Key. To do this, please locate the Software License Key under Settings -> Licenses. 1.10 Save the license key. 1.11 Open your web browser again and go to the download page. 1.12 Download the registration certificate, which 6a5afdab4c

# XPS Signer Free Download [32|64bit]

This is a Productis Project Provides Bulk Verification and Bulk Signing Functions for XPS documents. It is a standalone application that does not require any other software installation, except you have to install a XPS Viewer like XPS Creator 3.5. In order to make this possible, XPS Signer is not a digital signer; it simply creates and saves a signed XPS document on your hard drive. All the certificates involved, including the public and private keys, are stored on your hard disk and are not required to be on any other system or network. Once the document is generated, it is automatically saved on the hard drive and you can view the document by running the XPS Viewer. Since you can also make changes to the document, that will be saved. xpssigner product has been tested with Win XP, Vista, 7, 8. 1) It offers several benefits, as the following:- \* It is designed to be a portable, standalone solution that does not require any other software. \* It can read and write XPS documents (.xps) from any directory (including user and system) \* It can work with several XPS file formats. \* It is FREE, Open Source and configurable. \* Its signature engine can be used with any certificate provider, including third party products. \* Its signature engine can be used with multiple digital signing methods (PKI, PEF, DER) 2) How it works: A new XPS document is generated with the default settings (digest algorithm, content of the document and so on). If the user wants to make changes, then he can do so by editing the content of the document. Once the document is complete, the user can save the document or use an XPS Viewer to load and view it. The document is automatically signed with the certificate chosen by the user. After the document is signed, the XPS Signer closes the document and stores a copy on the user's local hard drive. In the background, the document is converted to PDF and the keystores are re-generated from the saved signing certificate (with the new digest algorithm). This product has been tested with all the certificates provided by the Microsoft Windows Certificate Service (CA) and the Customer Certificate Service (CSC). How to install the xps signer application on windows: 1. Unzip the file and save it on desktop. 2. Open the MSI installer with your favourite tool

### What's New In XPS Signer?

XPS Signer is a tool that allows you to sign your files as another user by providing your own certificate and then attaching the signed documents to a mail message. For more information please refer to our Official XPS page and we hope you like it!

# **System Requirements:**

Asura Online (PC) One of the most anticipated MMOs for Steam's Early Access program is back. Asura Online is set to take players back to a medieval fantasy world of magic and swords. Not only is Asura Online a new IP, it will also bring back the features that made the original Asura Online so popular. Asura Online boasts a high fantasy element along with deep tactical combat with unique skills. PC gamers can enjoy a fun and fair MMORPG experience with Asura Online. Asura Online is also the first of its kind for Steam's

https://zardi.pk/wp-content/uploads/2022/06/chadkaf.pdf

https://xn--traspasosenespaa-lub.com/wp-content/uploads/2022/06/FlickrCrawler.pdf

http://dealskingdom.com/shoviv-nsf-splitter-crack-win-mac/

https://teleo.es/upload/files/2022/06/58LRrhJsgs81A8qVq4bj 08 ee5caa3c07fae0224c6b93d5ffe60150 file.pdf

https://agrimate.vn/upload/files/2022/06/xg9Ei4nOcnEuw7E3U124\_08\_f38e780a647d0369f66d1b88a57729c5\_file.pdf

https://bestasmrever.com/wp-content/uploads/2022/06/GrekSoft Flash Cookie Remover.pdf

http://cyclades.in/en/?p=30224

http://dottoriitaliani.it/ultime-notizie/rimedi-naturali/audiffex-pedals-1-0-6-crack-for-pc-april-2022/

https://thebakersavenue.com/wp-content/uploads/2022/06/iMyth Security Systems.pdf

https://cosplaygoals.com/upload/files/2022/06/kUezbCxCTsgXYXt8gkKC\_08\_ee5caa3c07fae0224c6b93d5ffe60150\_file.pdf